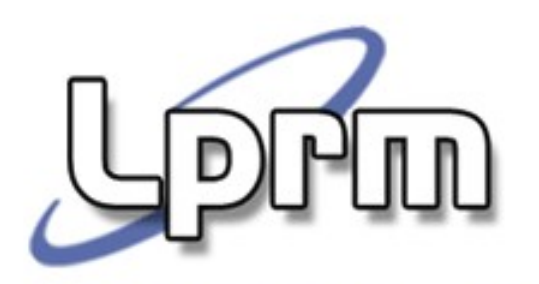

Laboratório de Pesquisa em Redes e Multimídia

# Gerência de Memória Algoritmos de Substituição de Páginas

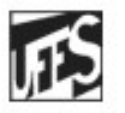

Universidade Federal do Espírito Santo Departamento de Informática

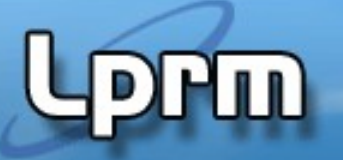

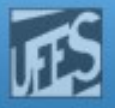

# Introdução

- Quando ocorre um Page Fault, o S.O. deve escolher que página remover para abrir espaço em memória.
- Se a página foi alterada (bit Modified setado) é preciso salvá-la em disco. Senão foi, basta sobrescrevê-la.
- É melhor não escolher para remoção uma página que é usada freqüentemente, pois ela pode ter que voltar para a memória logo.
- **Troca ótima de página** 
	- Substituir a página para a qual falta mais tempo até ser necessária novamente
		- Marcar p/ cada página, quantas instruções faltam p/ que ela seja referenciada
	- Solução ótima, mas inviável!

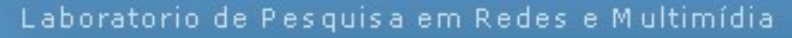

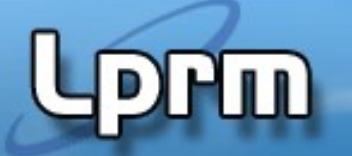

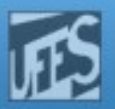

# Algoritmo NRU – Not Recently Used (1)

- Ou seja, algoritmo de substituição da página "não usada recentemente"
- Na maioria dos computadores com memória virtual, as entradas nas tabelas de páginas têm 2 bits de status
	- Reference bit (R) ; Modified bit (M)
- Algoritmo
	- Qdo o processo é iniciado, os bits R e M das páginas são zerados
	- Bits são sempre alterados quando a página é referenciada/modificada
	- Periodicamente o bit R é zerado (por exemplo, a cada tique de clock)
	- Quando acontece um Page fault, o S.O. inspeciona todas as páginas que encontram-se na memória e as separa em categorias...

Isso pode ocorrer???

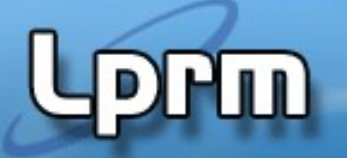

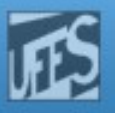

# Algoritmo NRU – Not Recently Used (2)

- Páginas são classificadas
	- Classe 0: Not referenced, not modified  $(R\neq 0$ , M=0)
	- Classe 1: Not referenced, modified  $(R=0, M=1)$
	- Classe 2: referenced, not modified  $(R=1, M=0)$
	- Classe 3: referenced, modified  $(R=1, M=1)$
- O S.O. remove uma das páginas (aleatoriamente) da classe mais baixa não vazia.
- Vantagens
	- Algoritmo fácil de entender e implementar
	- Desempenho adequado

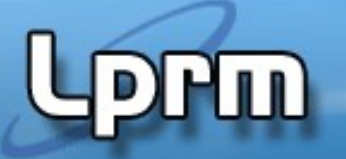

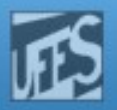

# Algoritmo FIFO

- Mantem-se uma lista encadeada de páginas ordenada pela chegada das páginas à memória.
- **Quando ocorre um Page Fault, a página no início** da lista (que é a mais antiga) é a escolhida para a troca
- Vantagem:
	- Baixo custo
- **Desvantagem:** 
	- A página mais antiga pode ser também uma página usada muito freqüentemente.
- Não empregado!

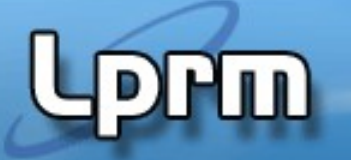

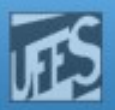

# Algoritimo SC - Segunda Chance (1)

- **Tenta melhorar o FIFO**
- Cada página tem um bit R (referenciada)
- Antes de remover a página mais antiga (cabeça da fila), seu bit R é verificado
	- Se R=0, a página é substituída (a página referenciada ocupará o seu lugar na memória)
	- Se R=1, a página vai para fim da fila, como se houvesse sido carregada agora e seu bit é setado para  $\Omega$

Verifica-se a página que virou "cabeça" da fila

■ Se todas as páginas tiverem seu bit R=1, haverá uma volta completa

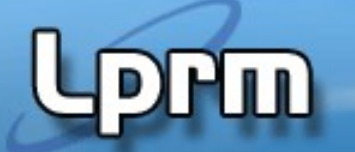

Laboratorio de Pesquisa em Redes e Multimídia

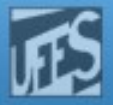

#### Algoritimo SC - Segunda Chance (2)

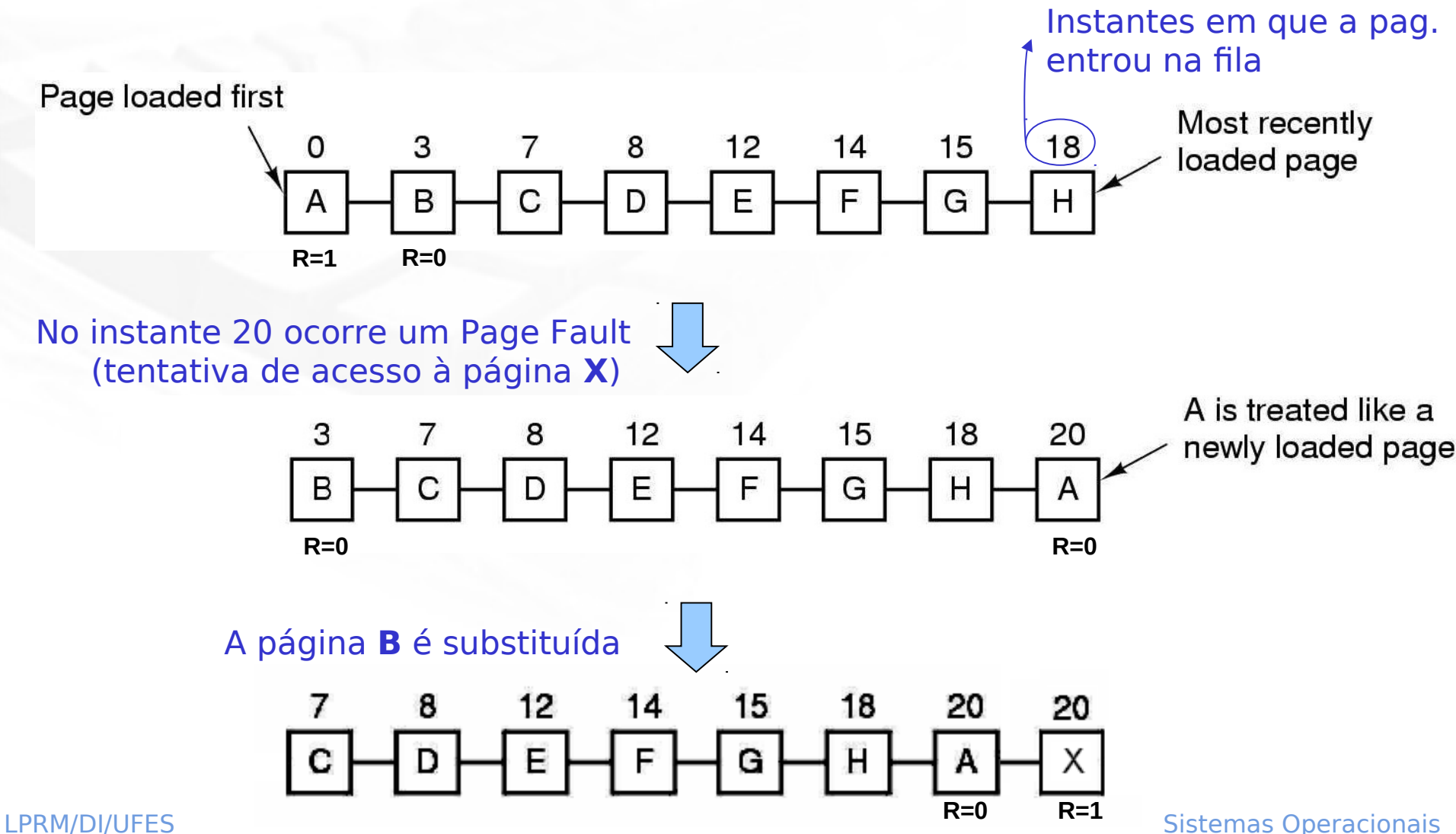

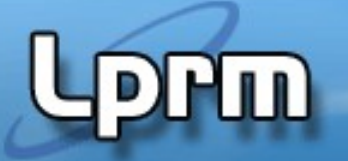

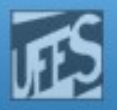

# Algoritmo do Relógio

**Visa melhorar o desempenho do algoritmo SC,** diferenciando apenas na implementação da fila

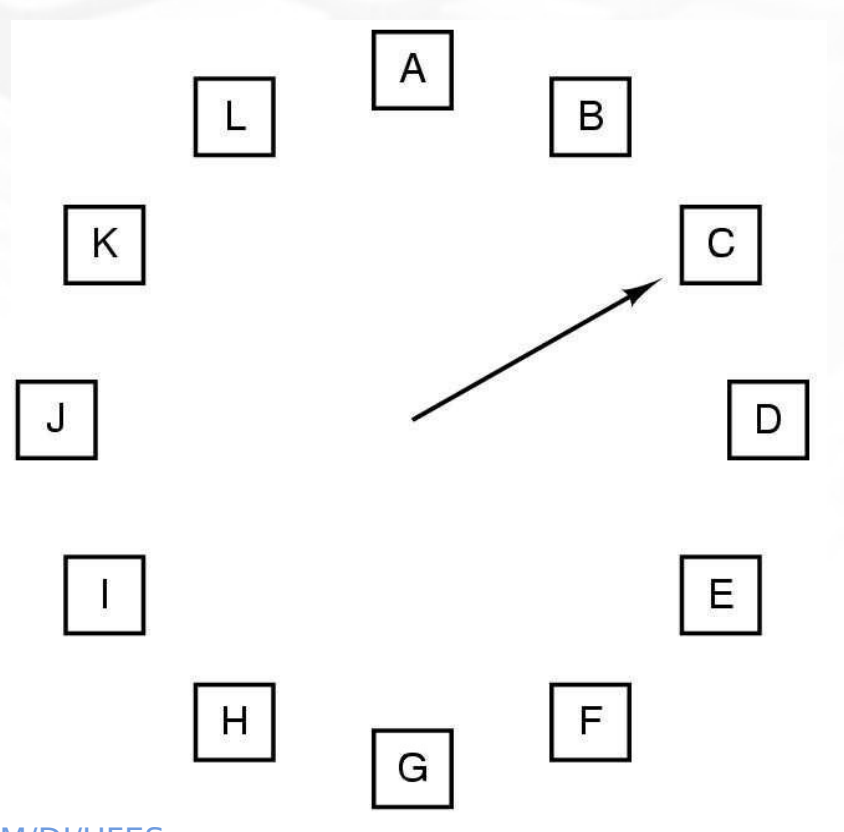

- O ponteiro sempre aponta para a página mais antiga
- Na ocorrência de um Page fault
	- Se o bit R desta página for 0, ela é substituída, e o ponteiro "roda" uma casa
	- Se R=1, R é resetado e o ponteiro avança para a próxima página até encontrar uma página com R=0

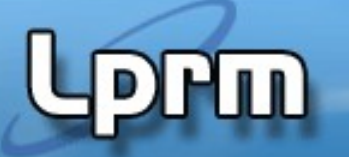

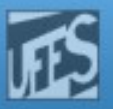

# Algoritmo LRU – Least Recently Used (1)

Ou MRU – Menos Recentemente Usada

- Assume que as páginas usadas recentemente voltarão a ser usadas em breve
	- Substitui páginas que estão há **mais tempo sem uso.**
	- **PRINCÍPIO DA LOCALIDADE TEMPORAL**
		- Uma página acessada mais recentemente, tem mais chances de ser acessada novamente

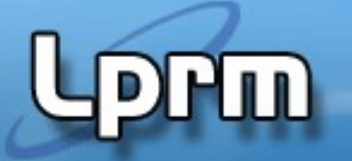

![](_page_9_Picture_2.jpeg)

# Algoritmo LRU – Least Recently Used

Ou MRU – Menos Recentemente Usada

- Na teoria, para implementá-lo completamente, deveria-se manter uma lista encadeada de todas as páginas que estão na memória (muito custoso!)
	- página usada mais recentemente vai para o início da lista;
		- lista é reordenada a cada referência a memória
	- qdo há Page Fault, escolhe-se a última página da fila

#### **NA PRÁTICA, há diferentes formas de implementá-lo!**

![](_page_10_Picture_1.jpeg)

![](_page_10_Picture_2.jpeg)

### Algoritmo LRU – Least Recently Used Possíveis Implementações

- Auxílio de Hardware
	- Contador incrementado a cada instrução
	- Matriz mapeando memória física
- **Simulando LRU em Software** 
	- LFU
	- Aging

![](_page_11_Picture_2.jpeg)

# Algoritmo LRU – Least Recently Used Em Hardware (1)

- Uma solução simples: manter uma idade para cada página.
	- Usar um contador C de 64 bits incrementado a cada instrução (em hardware)
	- Cada entrada da tabela de páginas deve ter um campo extra para armazenar o valor do contador
	- A cada referência à memória o valor corrente de C é armazenado na entrada da tabela de páginas na posição correspondente à página referenciada
	- Quando ocorre um Page Fault, a tabela de páginas é examinada, a entrada cujo campo C é de menor valor é a escolhida
	- Substitui página com o menor valor no campo do contador (maior idade)

Laboratorio de Pesquisa em Redes e Multimídia

![](_page_12_Picture_1.jpeg)

![](_page_12_Picture_2.jpeg)

### Algoritmo LRU – Least Recently Used Em Hardware (2)

![](_page_12_Figure_4.jpeg)

Tabela de Páginas

![](_page_13_Picture_2.jpeg)

## Algoritmo LRU – Least Recently Used Em Hardware (3)

### **LRU** usando matrizes

- **HW** especial que mantém uma matriz **n x n**, onde **n** é o número de molduras
- Inicialmente todos os bits da matriz são 0
- Sempre que a moldura k é referenciada, o hardware seta todos os bits da linha k para 1, e depois zera todos os bits da coluna k para zero
- Deste modo, a qualquer instante a **linha** com o **menor valor binário** é a menos recentemente usada

Laboratorio de Pesquisa em Redes e Multimídia

![](_page_14_Picture_1.jpeg)

![](_page_14_Picture_2.jpeg)

#### Algoritmo LRU – Least Recently Used Em Hardware (4)

#### **LRU usando matrizes (cont.)**

![](_page_14_Figure_5.jpeg)

3

0

0

0

![](_page_14_Figure_6.jpeg)

Página na moldura 1

![](_page_14_Figure_8.jpeg)

Página na moldura 0

0

0

0

1

1

0

0

1

0

0

0

0

0

Página na moldura 1

| D | Ō  | Ō  | O |
|---|----|----|---|
|   | U  |    |   |
|   | Π  | IJ |   |
|   | IJ | U  | U |

Página na moldura 2

![](_page_14_Picture_202.jpeg)

Página na moldura 3

![](_page_14_Picture_203.jpeg)

Página na moldura 3

![](_page_14_Picture_204.jpeg)

Página na moldura 2

![](_page_14_Picture_205.jpeg)

#### Página na moldura 2

![](_page_14_Picture_206.jpeg)

Página na moldura 3

![](_page_14_Picture_207.jpeg)

LPRM/DI/UFES Sistemas Operacionais

![](_page_15_Picture_2.jpeg)

#### Algoritmo LRU – Least Recently Used Simulando em Software (1)

- **Problema das abordagens em HW** 
	- Dependem de um HW especial
	- Procurar uma solução em SW
- **Simulando LRU em Software** 
	- **Algoritmo NFU** Not Frequently Used
		- Um contador por página na memória
		- A cada tick, o S.O. percorre todas as páginas na memória e soma o bit R (0 ou 1) de cada página ao seu respectivo contador
		- Na ocorrência de Page Fault, a página c/ o menor contador é substituída
		- Problema: o algoritmo nunca esquece (reseta) o contador

![](_page_16_Picture_1.jpeg)

![](_page_16_Picture_2.jpeg)

#### Algoritmo LRU – Least Recently Used Simulando em Software (2)

#### **Algoritmo Aging**

- Desloca o contador de 1 bit p/ a direita
- Soma R ao bit mais significativo do contador

![](_page_16_Figure_7.jpeg)